## CANVAS: How to manage Global Announcements

Periodically, ISU places important and timely global announcements on each participant's Canvas Dashboard. Some of these are only visible to certain user roles, e.g. students versus instructors.

Global announcements are general in nature (i.e. not related to specific courses) and include details about important software updates, upcoming ISU critical deadlines, or provide tips for common problems.

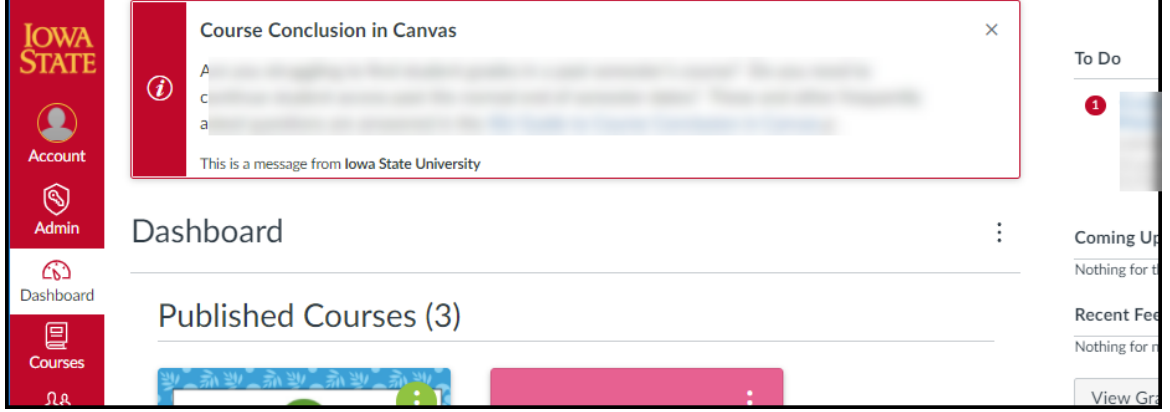

After reading an announcement, you can remove it from the Dashboard by clicking the "X" in its upper right corner.

All global announcements are archived. To review the archive, click the "Account" link in the red side menu, then click the "Global Announcements" link. The archive is divided into Current and Recent announcements.

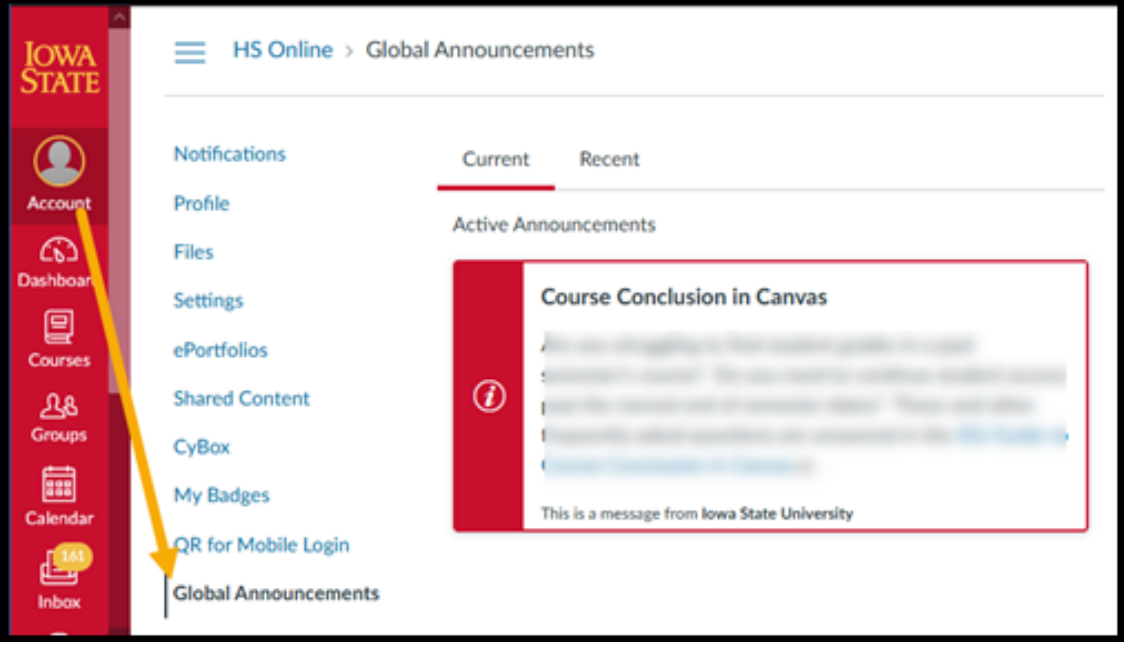